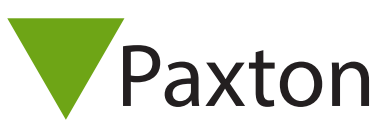

AN1081

## Extending an RS485 data line with a wireless router

## Installing Net2 over a wireless Local Area Network

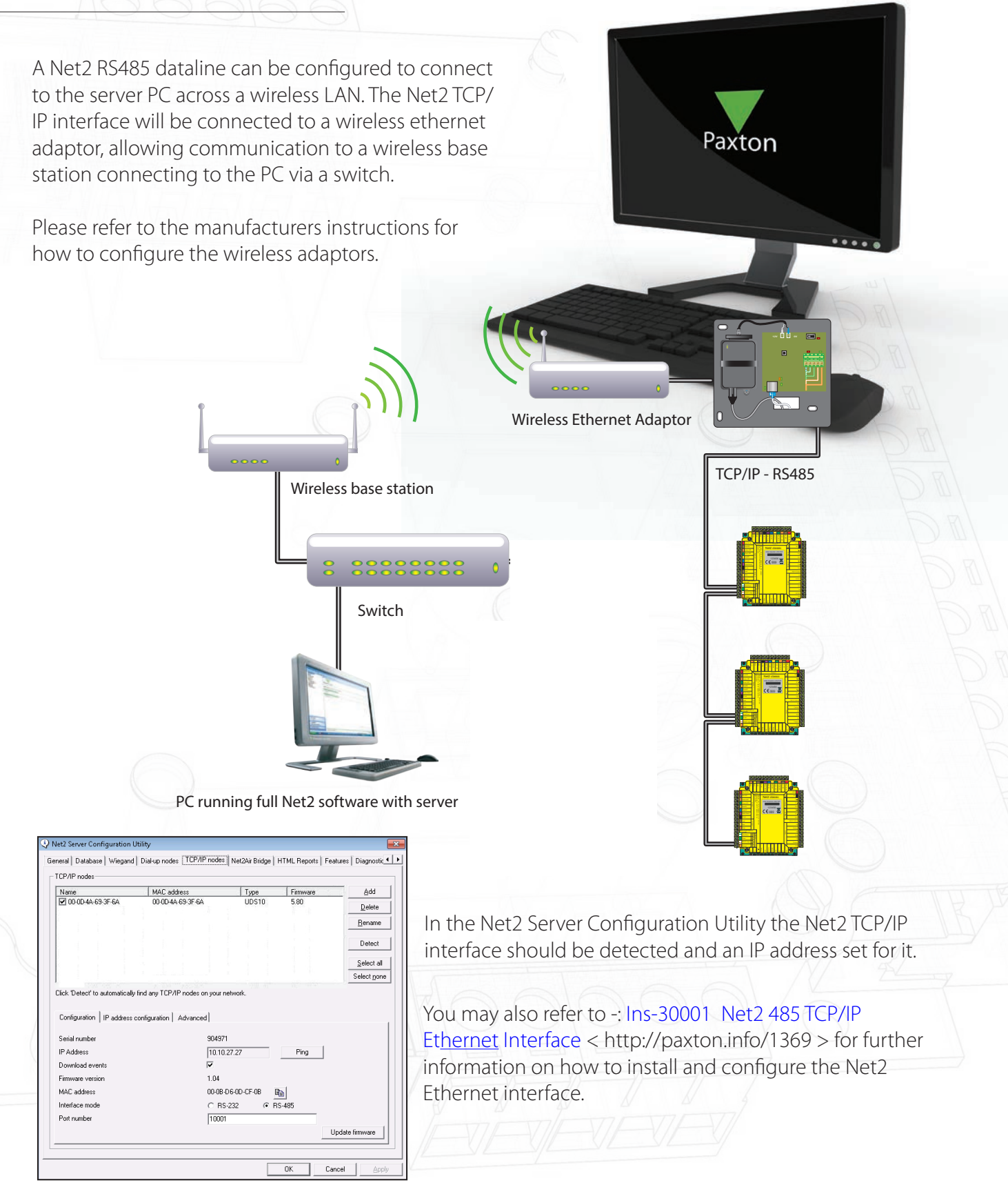

Please contact your IT Administrator before installing this product.